## **NFC** 接入说明文档

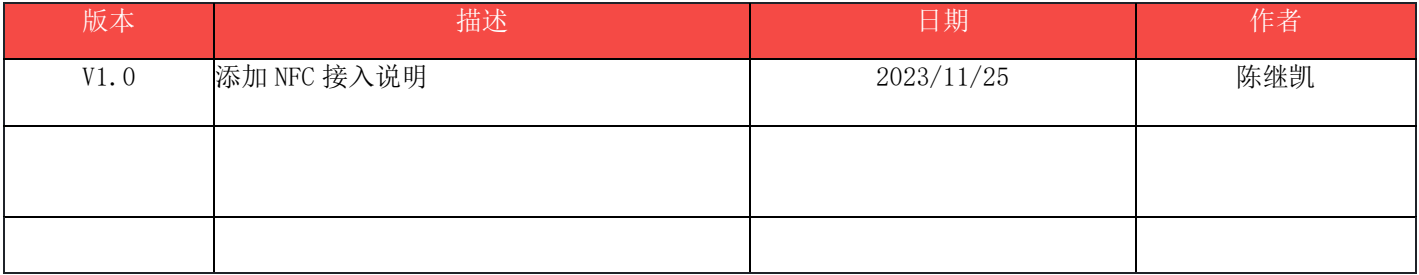

## **1.**简介

该文档用于介绍如何读取 NFC 内容, 面向开发者

针对机型

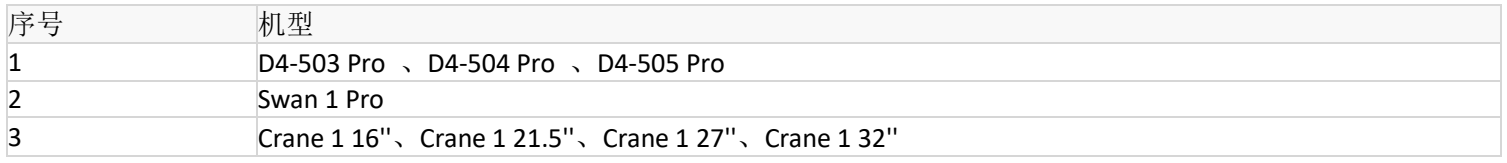

## **2.Demo** 说明

读取 NFC 内容使用 Android 标准 API。参考代码中的 NfcActivity.java

```
1. 检测是否有 NFC 设备
/**
      * check NFC
      */
     public static NfcAdapter NfcCheck(Activity activity) {
          NfcAdapter mNfcAdapter = NfcAdapter.getDefaultAdapter(activity);
          if (mNfcAdapter == null) {
              return null;
          } else {
              if (!mNfcAdapter.isEnabled()) {
                   Intent setNfc = new Intent(Settings.ACTION_NFC_SETTINGS);
                   activity.startActivity(setNfc);
 }
          }
          return mNfcAdapter;
 }
2. 初始化 NFC 配置信息
```
/\*\*

 \* init NFC \*/

```
 public static void NfcInit(Activity activity) {
          mPendingIntent = PendingIntent.getActivity(activity, 0,
                    new Intent(activity, activity.getClass()).addFlags(Intent.FLAG_ACTIVITY_SINGLE_TOP),
                   android.os.Build.VERSION.SDK_INT >= 31?PendingIntent.FLAG_MUTABLE:0);
          IntentFilter filter = new IntentFilter(NfcAdapter.ACTION_NDEF_DISCOVERED);
          IntentFilter filter2 = new IntentFilter(NfcAdapter.ACTION_TAG_DISCOVERED);
          try {
               filter.addDataType("*/*");
          } catch (IntentFilter.MalformedMimeTypeException e) {
               e.printStackTrace();
}<br>}
          mIntentFilter = new IntentFilter[]{filter, filter2};
          mTechList = null;
 }
```

```
3. 在 Activity 中调度
```
## @Override

```
 protected void onResume() {
     super.onResume();
```

```
 if (NfcUtils.mNfcAdapter != null){
```
NfcUtils.mNfcAdapter.enableForegroundDispatch(this, NfcUtils.mPendingIntent, NfcUtils.mIntentFilter,

```
NfcUtils.mTechList);
           }
```
}

```
4. 获取 NFC 内容
```

```
@Override
     protected void onNewIntent(Intent intent) {
          super.onNewIntent(intent);
          if (NfcUtils.mNfcAdapter != null && intent != null){
               try {
                    String str = NfcUtils.readNFCFromTag(intent);
                    String nfcId = NfcUtils.readNFCId(intent);
                   Log.d("imin_hadrd","onNewIntent ==str == >"+str+" ,NFC ID==\mathbb{R} "+ nfcId);
                    if (nfcId.length() >0){
                          format(number,nfcId);
                    }else {
                        number.setText("0");
 }
               } catch (UnsupportedEncodingException e) {
                    e.printStackTrace();
 }
          }
 }
```
5. 关闭调度

```
 @Override
 protected void onPause() {
      super.onPause();
      if (NfcUtils.mNfcAdapter != null){ 
           NfcUtils.mNfcAdapter.disableForegroundDispatch(this);
```